$(15.45 \pm 15.45)$ 

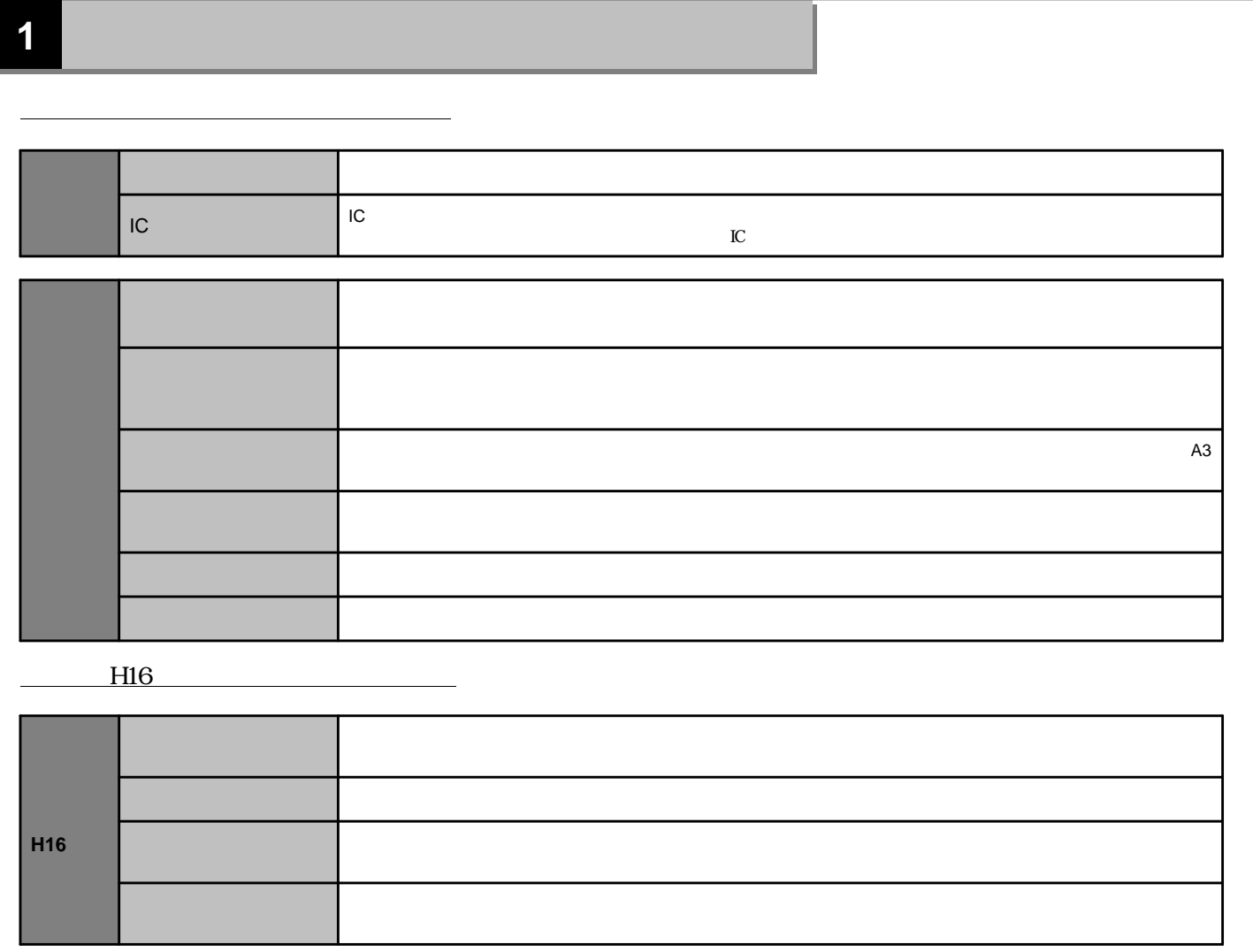

**2** 

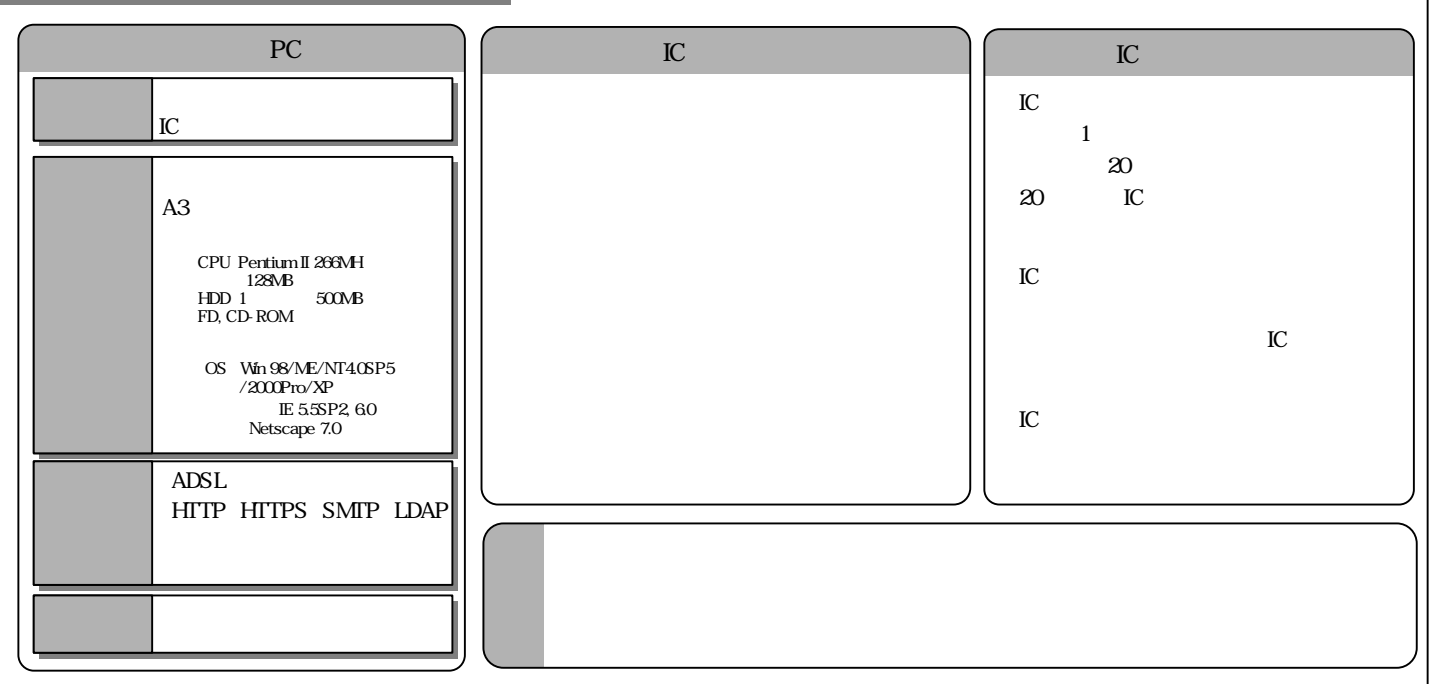

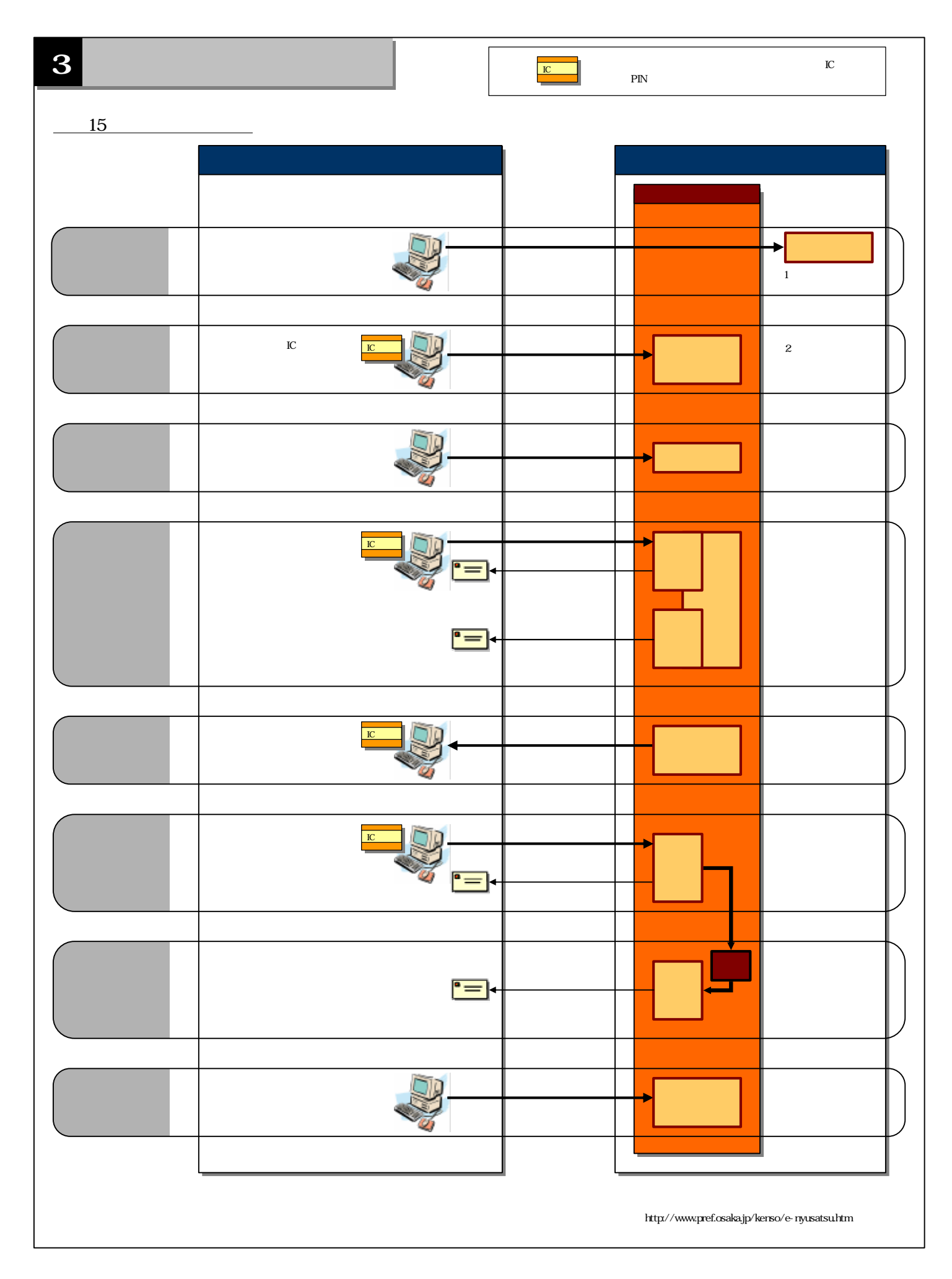